# Package 'SRTtools'

July 18, 2019

Type Package

Title Adjust Srt File to Get Better Experience when Watching Movie

Version 1.2.0

Date 2019-07-02

#### Description

Srt file is a common subtitle format for videos, it contains subtitle and when the subtitle showed. This package is for align time of srt file, and also change color, style and position of subtitle in videos,

the srt file will be read as a vector into R, and can be write into srt file after modified using this package.

License GPL  $(>= 2)$ 

**Imports** magrittr  $(>= 1.5)$ 

RoxygenNote 6.1.1

Encoding UTF-8

**Depends**  $R$  ( $>= 2.10$ )

URL https://github.com/ChiHangChen/SRTtools

BugReports https://github.com/ChiHangChen/SRTtools/issues

NeedsCompilation no

Author Jim Chen [aut, cre]

Maintainer Jim Chen <jim71183@gmail.com>

Repository CRAN

Date/Publication 2019-07-18 06:38:24 UTC

# R topics documented:

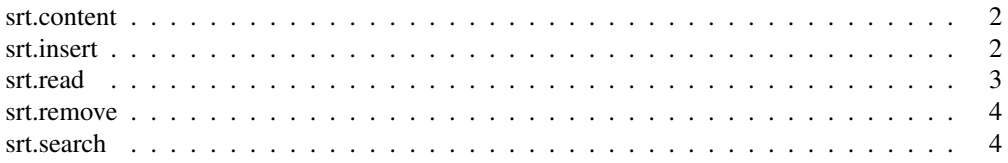

#### 2 srt.insert

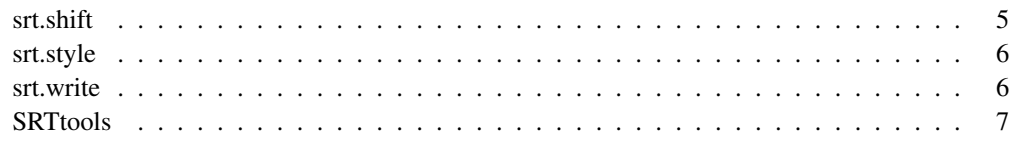

srt.content *Retrieve Subtitle Text*

# Description

Retrieve all the subtitle text content from a srt file

#### Usage

srt.content(srt)

#### Arguments

srt vector. The srt file read by srt.read.

# See Also

srt.read

#### Examples

```
srt_path <- system.file("extdata", "movie.srt", package="SRTtools")
srt <- srt.read(srt_path, encoding = 'utf-8')
```
srt.content(srt)

srt.insert *Insert new dialog*

# Description

Insert new dialog to subtitles by specific index

#### Usage

srt.insert(srt, index, time, text)

#### srt.read 3

#### Arguments

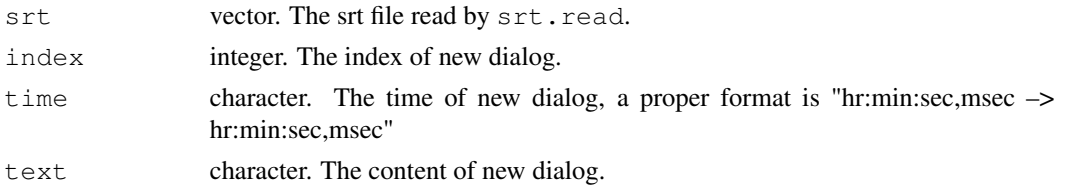

#### See Also

srt.read

# Examples

```
srt_path <- system.file("extdata", "movie.srt", package="SRTtools")
srt \leftarrow str.read(srt_path, encoding = 'utf-8')srt.insert(srt, index = 1, time = "00:00:00,000 -- > 00:00:30,000", text = "Added by SRTtools"
```
srt.read *Read srt file*

#### Description

Read a srt file as a vector, if there is any encoding issue, try to save your srt fle as ANSI encoding using Windows Notepad.

#### Usage

```
srt.read(file, encoding = "utf-8")
```
#### Arguments

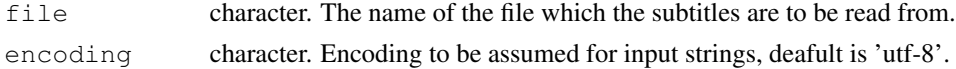

# See Also

readLines

#### Examples

```
# read a ANSI srt file
srt_path <- system.file("extdata", "movie.srt", package="SRTtools")
srt <- srt.read(srt_path, encoding = 'utf-8')
```
# Description

Remove unwanted dialog from subtitles by specific index

# Usage

srt.remove(srt, index)

# Arguments

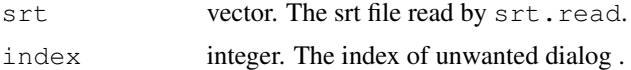

# See Also

srt.read

# Examples

```
srt_path <- system.file("extdata", "movie.srt", package="SRTtools")
srt <- srt.read(srt_path, encoding = 'utf-8')
srt.remove(srt, index = 10)
```
srt.search *Search Index By KeyWord*

#### Description

Return the subtitle index by specific keyword

#### Usage

```
srt.search(srt, key_word)
```
# Arguments

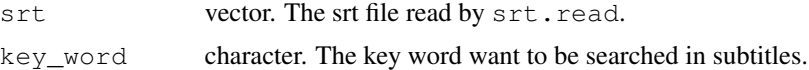

# See Also

srt.read

#### srt.shift 5

#### Examples

```
srt_path <- system.file("extdata", "movie.srt", package="SRTtools")
srt <- srt.read(srt_path, encoding = 'utf-8')
srt.search(srt, key_word = "captain")
```
srt.shift *Re-synchronize Srt File*

# Description

Shift a srt file with specific time.

# Usage

srt.shift(srt, time\_shifted)

# Arguments

srt vector. The srt file read by srt.read.

time\_shifted numeric. The time that srt file want to be shifted (in seconds).

#### See Also

srt.read

#### Examples

```
srt_path <- system.file("extdata", "movie.srt", package="SRTtools")
srt <- srt.read(srt_path, encoding = 'utf-8')
# Postpone subtitles 3 seconds later
srt <- srt.shift(srt, time_shifted = 3)
# Expedite subtitles 5 seconds earlier
srt <- srt.shift(srt, time_shifted = -5)
```
#### Description

Change subtitle style or posistion by specific subtitle index.

#### Usage

```
srt.style(srt, line = "all", pos = "None", style = "None",
 col = "None")
```
#### Arguments

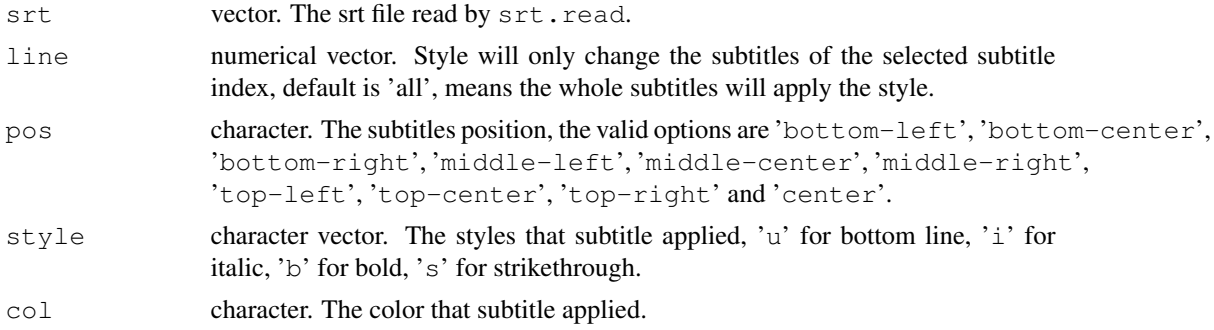

#### See Also

srt.read

#### Examples

```
srt_path <- system.file("extdata", "movie.srt", package="SRTtools")
srt <- srt.read(srt_path, encoding = 'utf-8')
srt.style(srt, line = c(1,3,5), pos = 'top-left', style = c('b', 'i'), col = 'red')
```
srt.write *Srt Output*

# Description

Write the srt file to the system.

#### Usage

srt.write(srt, filename)

#### SRTtools 7

#### Arguments

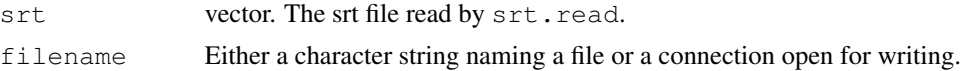

#### See Also

srt.read

#### Examples

```
srt_path <- system.file("extdata", "movie.srt", package="SRTtools")
srt <- srt.read(srt_path, encoding = 'utf-8')
# Postpone subtitles 3 seconds later
srt <- srt.shift(srt, time_shifted = 3)
# Save and cover original "movie.srt" file
srt.write(srt, filename = file.path(tempdir(), "movie.srt"))
```
SRTtools *Adjust srt file to get better experience in watching movie.*

# Description

Srt file is a common subtitle format for videos, it contains subtitle and when the subtitle showed. This package is for ealign time of srt file, and also change color, style and position of subtitle in videos, the srt file will be read as a vector into R, and can be write into srt file after modified using this package.

# Author(s)

Jim Chen